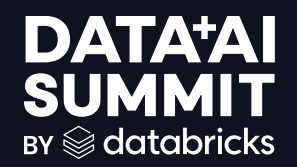

DELIVERING PORTABILITY TO OPEN DATA LAKES **WITH** DELTA LAKE UNIFORM

Tomohiro Tanaka Senior Cloud Support Engineer, Amazon Web Services 2024 Jun. 11**DATA'AI SUMMIT** 

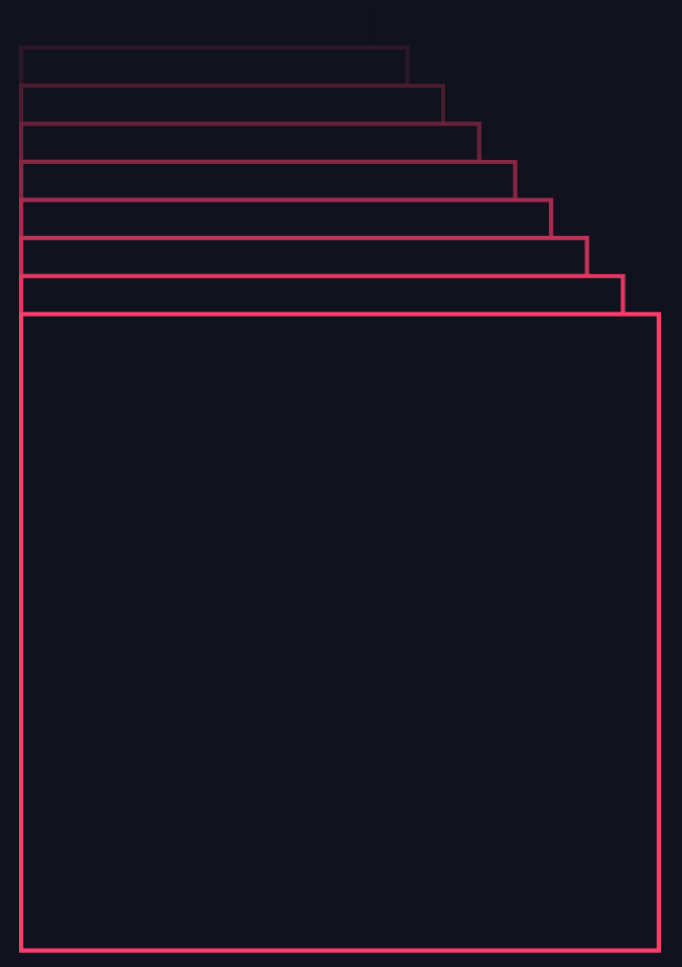

## Tomohiro Tanaka

Senior Cloud Support Engineer, AWS Support Engineering

Working for customers to build data lake with Open Table Formats

Contributions to Apache Iceberg

Co-author of Serverless ETL and Analytics with AWS Glu

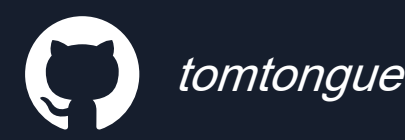

aws

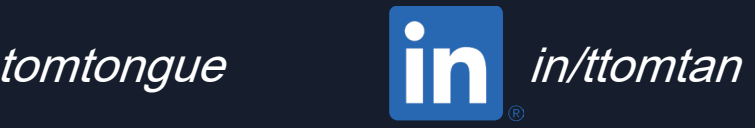

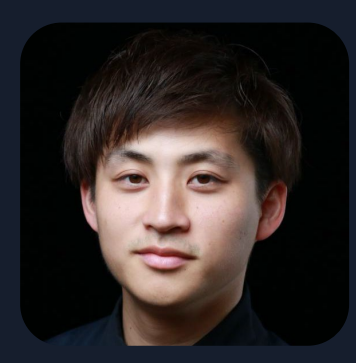

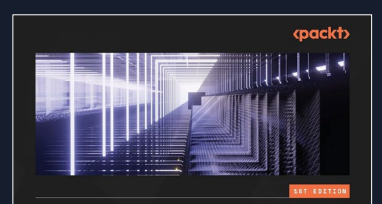

**Serverless ETL** and **Analytics** with AWS Glue

Your comprehensive reference guide to learning about AWS Glue and its features

NORTTAKA SEKTYAMA | ALBERT OUTROGA | ISHAN GAUR

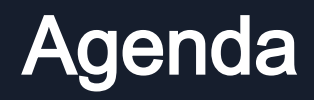

Rise of Open Table Format

Delta Lake Universal Format (UniForm)

UniForm Under-the-hood

Demo. Extend Delta Lake capabilities to other OTF clients

# Rise of Open Table Format

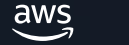

### What are "Open Table Formats (OTFs)"?

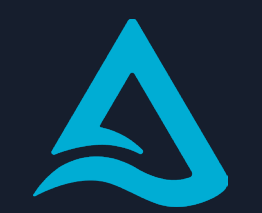

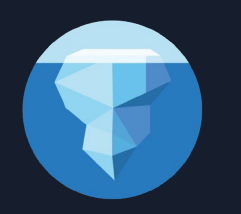

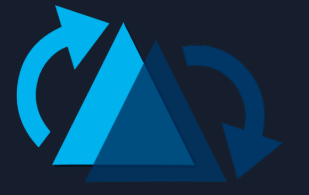

Linux Foundation **Delta Lake Apache Iceberg Apache Hudi**<br>
Delta Lake

An abstraction layer providing enhancement and new capabilities for traditional data lakes

ACID transaction

aws

New features such as Time-travel, UPSERT, Compaction etc.

### Challenges of Open Table Format

As scaling your OTF analytic environments along with business growth,

- Difficulty in managing multiple OTF environments across organizations and teams
- Limited access to some OTFs depending on your client or service specification

# Delta Lake Universal Format (UniForm)

aws

### What is Delta Lake Universal Format (UniForm)?

Delta Lake feature that provides the Delta Lake table access from Iceberg or Hudi client.

- Create a new Delta Lake table with UniForm, or Enable UniForm on an existing Delta Lake table
- Delta Lake on Databricks runtime and OSS Delta Lake

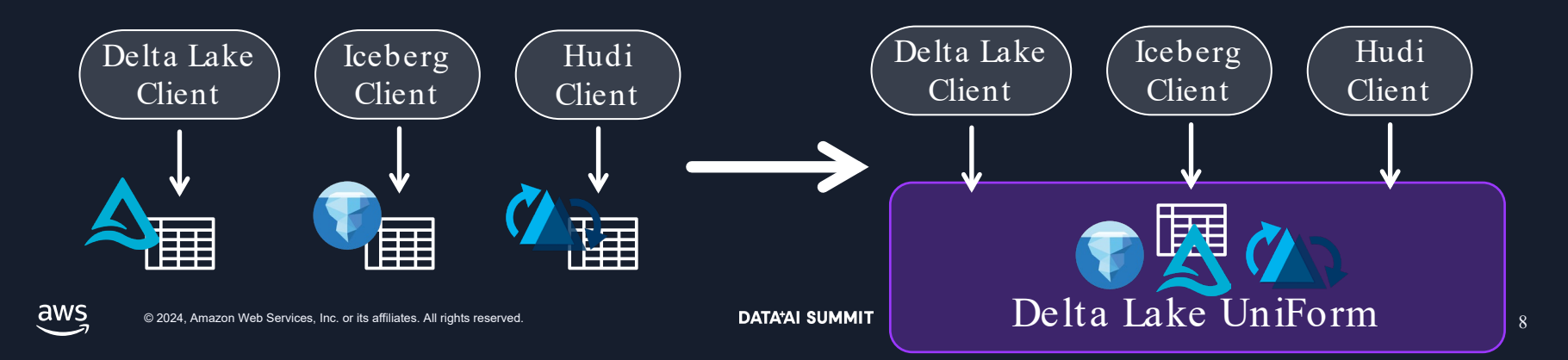

### Use Delta Lake table with UniForm

- 1. Select **Catalog** where you register a Delta Lake table with UniForm
- 2. Based on your environment,
	- Create a Delta Lake table with UniForm, or
	- Enable UniForm on your existing Delta Lake table

### 1. Select a catalog for Delta Lake UniForm table

Catalog options:

Databricks Unity

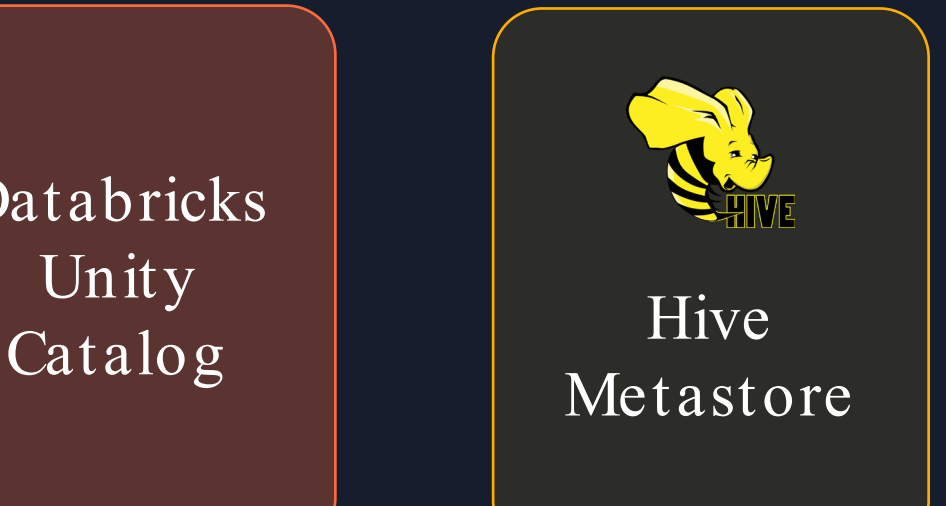

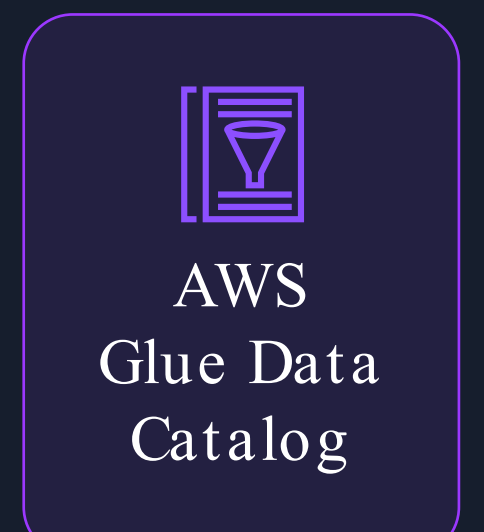

#### 1. Select a catalog for Delta Lake UniForm table

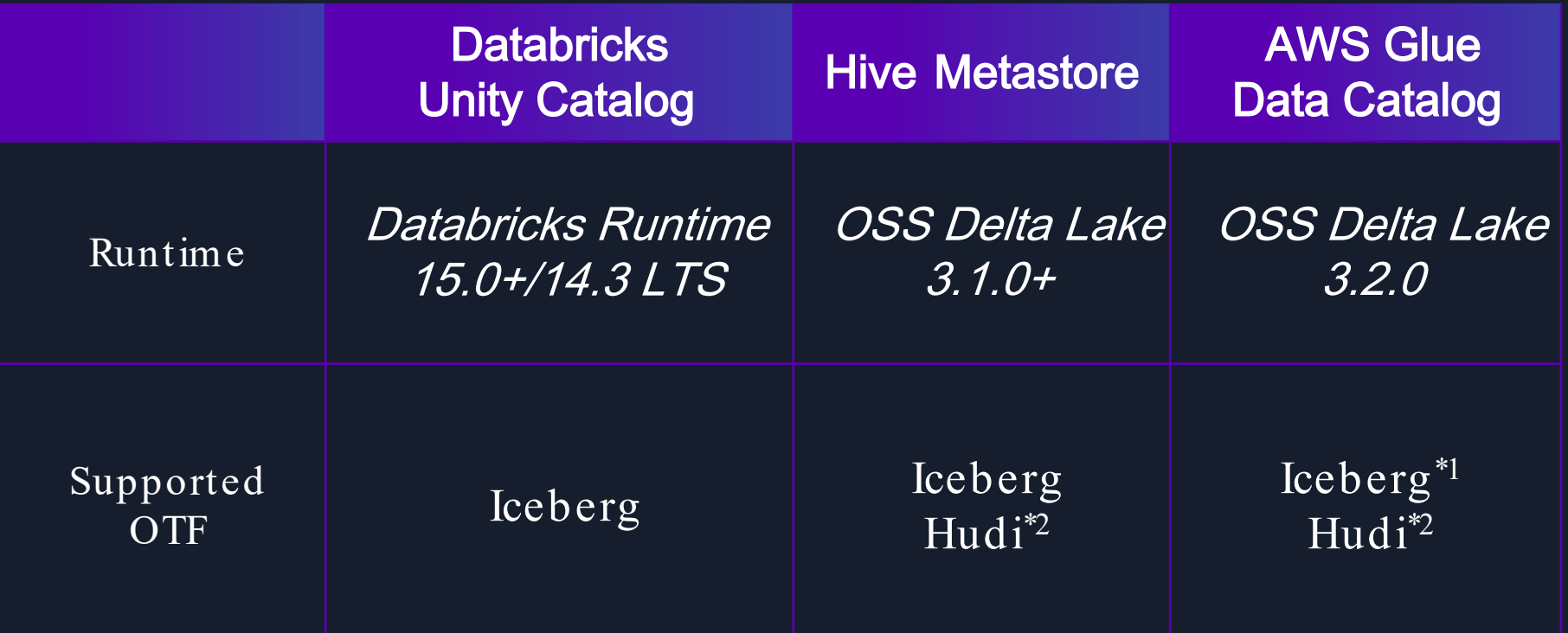

\*1 To use Iceberg, need to apply this patchhttps://github.com/delta -io/delta/pull/2922 \*2 UniForm for Hudi is currently supported as preview in OSSDelta Lake 3.2.0.

aws

### 2. Create a Delta Lake table with UniForm

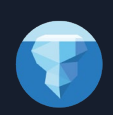

CREATE TABLE catalog.db.tbl (col\_0 …) USING delta TBLPROPERTIES('delta.enableIcebergCompatV2'='true', 'delta.universalFormat.enabledFormats'='iceberg')

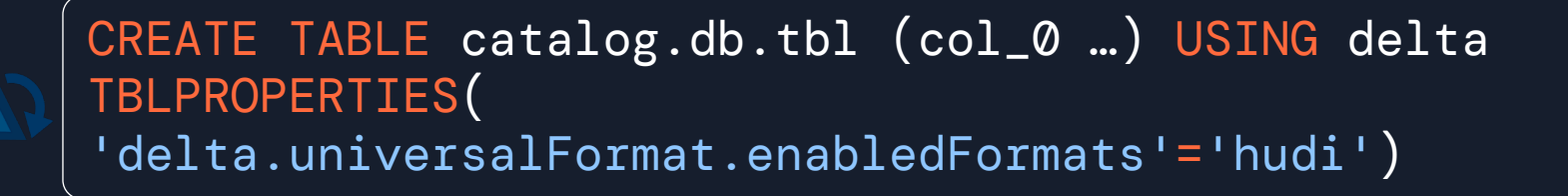

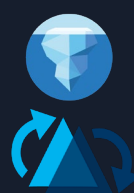

CREATE TABLE catalog.db.tbl (col\_0 …) USING delta TBLPROPERTIES('delta.enableIcebergCompatV2'='true', 'delta.universalFormat.enabledFormats'='iceberg,hudi')

### 2. Enable UniForm on an existing Delta Lake table

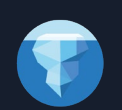

REORG TABLE catalog.db.tbl APPLY ( UPGRADE UNIFORM(ICEBERG\_COMPAT\_VERSION=2))

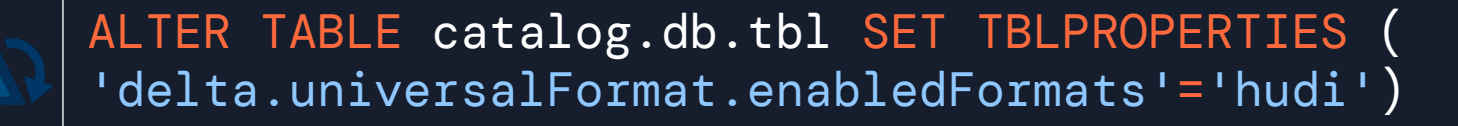

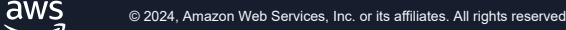

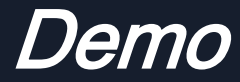

aws

#### Data Engineering team on Databricks Runtime

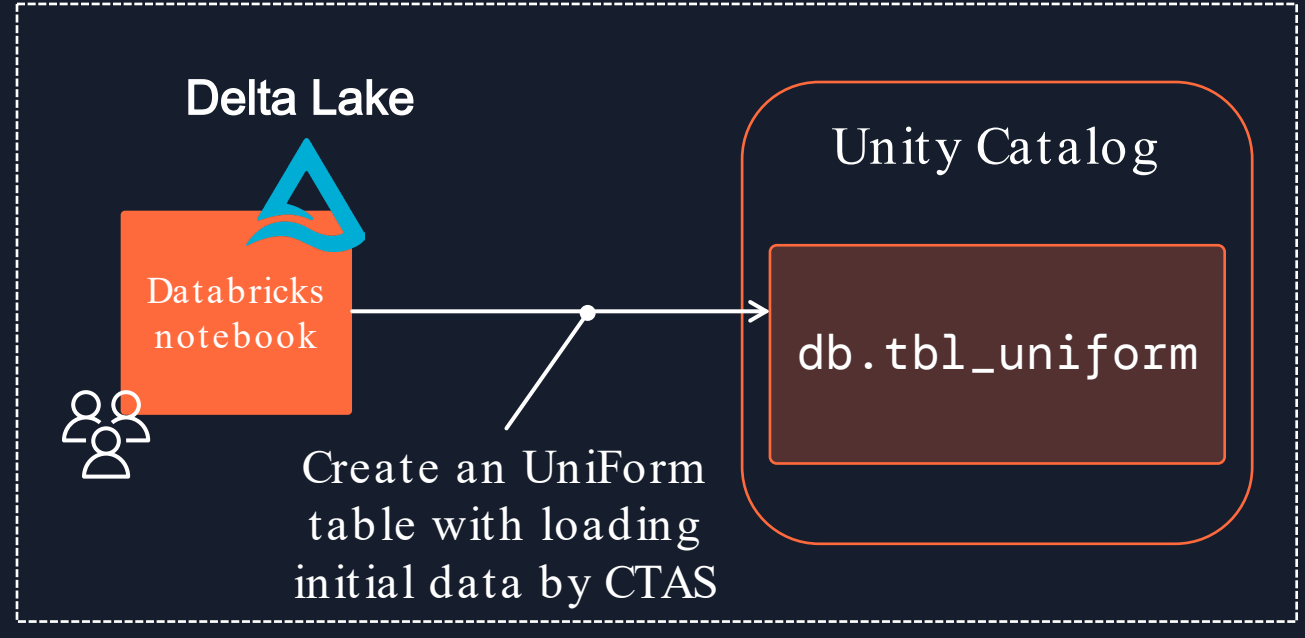

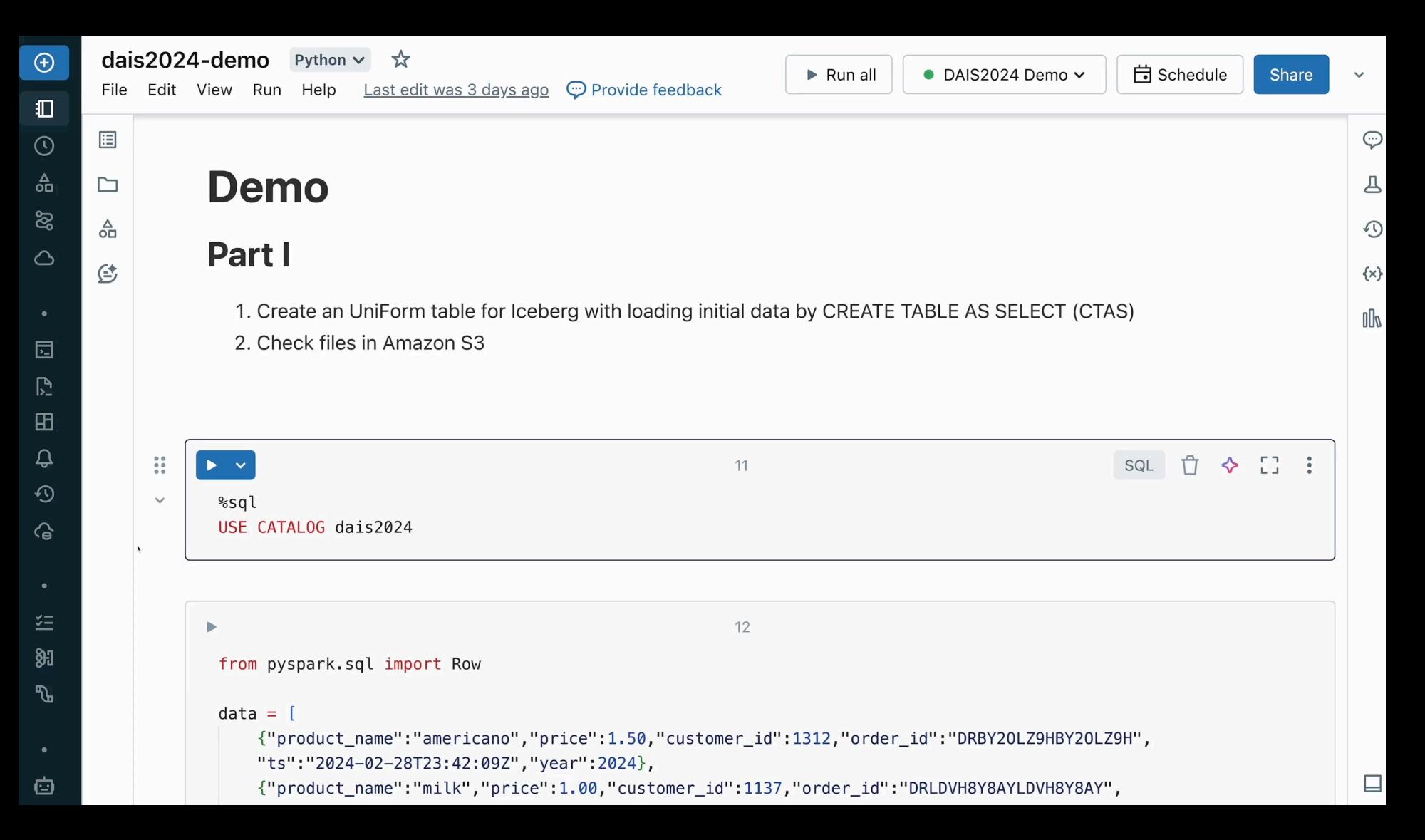

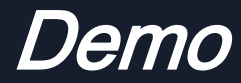

aws

#### Data Engineering team on Databricks Runtime

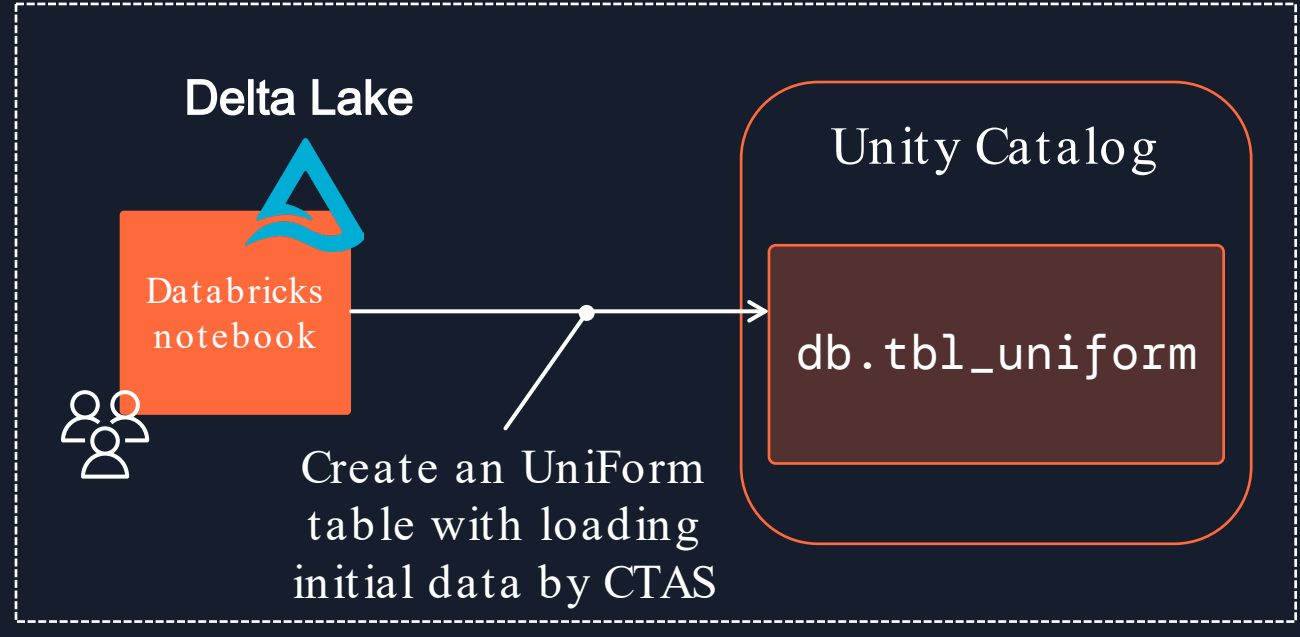

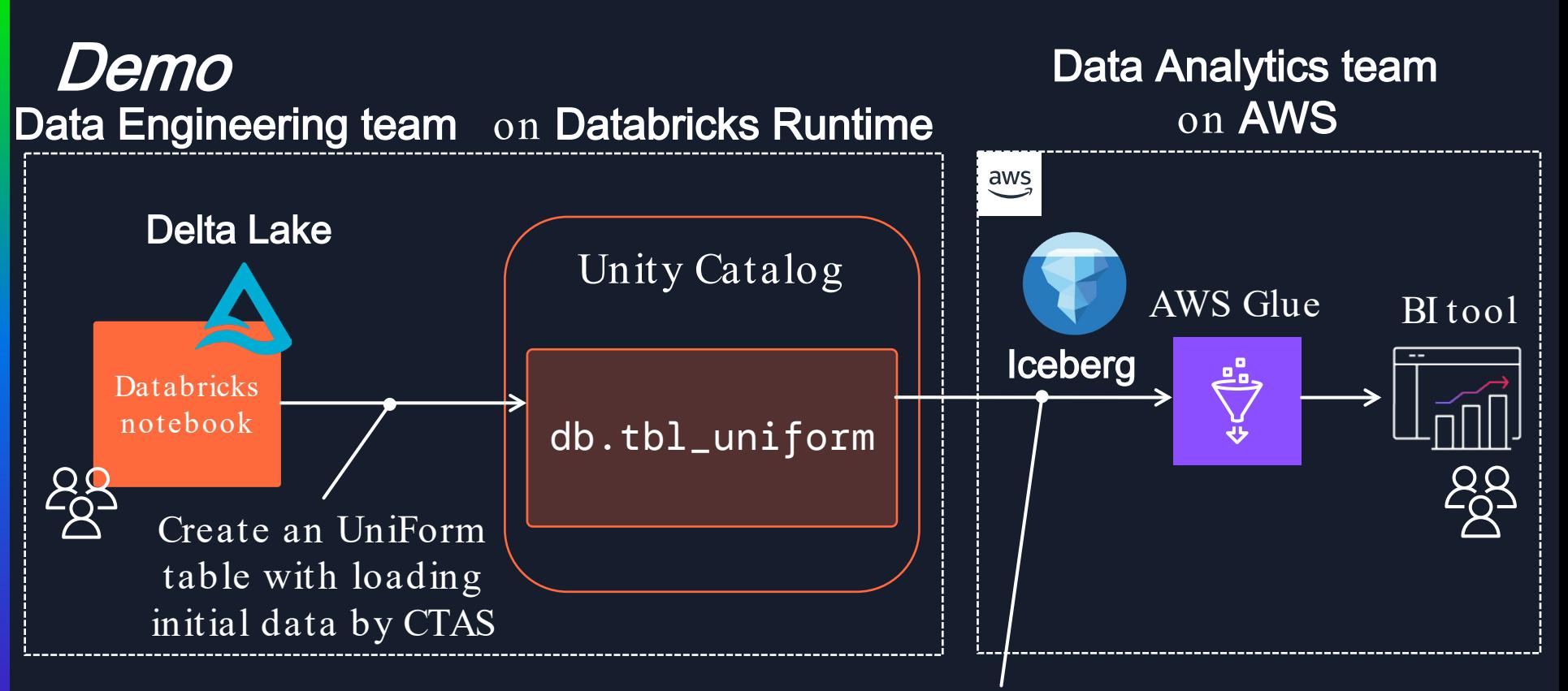

#### Query UniForm table records from Iceberg on AWS Glue

aws

#### **AWS Glue**

 $\times$ 

Getting started

- ETL jobs
	- Visual ETL
	- Notebooks
- Job run monitoring
- Data Catalog tables
- Data connections
- Workflows (orchestration)
- ▶ Data Catalog
- Data Integration and ETL
- $\blacktriangleright$  Legacy pages

What's New Z Documentation<sup>[2]</sup> **AWS Marketplace** 

C Enable compact mode

C Enable new navigation

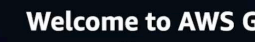

**Welcome to AWS Glue** 

Get started by setting up your account and users, cataloging your data, and building ETL jobs to prepare data for analytics.

**Prepare your account for AWS** Glue

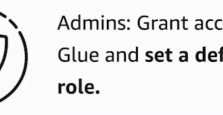

#### Admins: Grant access to AWS Glue and set a default IAM

#### Set up roles and users

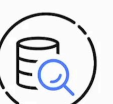

View your databases & tables and catalog data using Crawlers.

**Catalog and search for datasets** 

Go to the Data Catalog

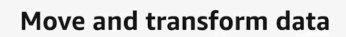

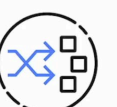

Transform data using a visual, notebook, or code interface.

> **Author and edit ETL** jobs

#### Resources and tutorials [2]

Getting started with AWS Glue: Documentation | AWS Training

Video on working with AWS Glue Studio: Part 1 | Part 2 | Part 3

Using connectors and connections

**AWS Glue Documentation home** 

Examples: AWS Glue blog posts | AWS Glue on GitHub

What's new in Glue  $\boxtimes$ 

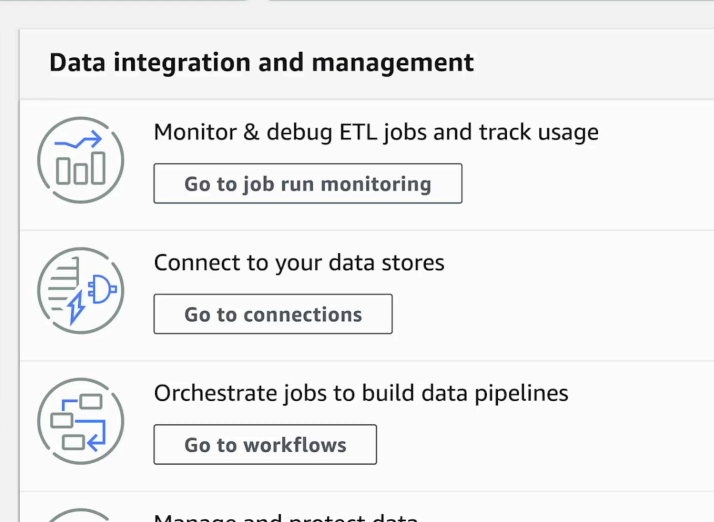

# UniForm under -the -hood

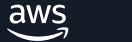

How UniForm enables Iceberg/Hudi to access Delta Lake table

Writing data is only allowed from Delta Lake.

Delta Lake generates multiple OTFs metadata.

Single copy-of-data

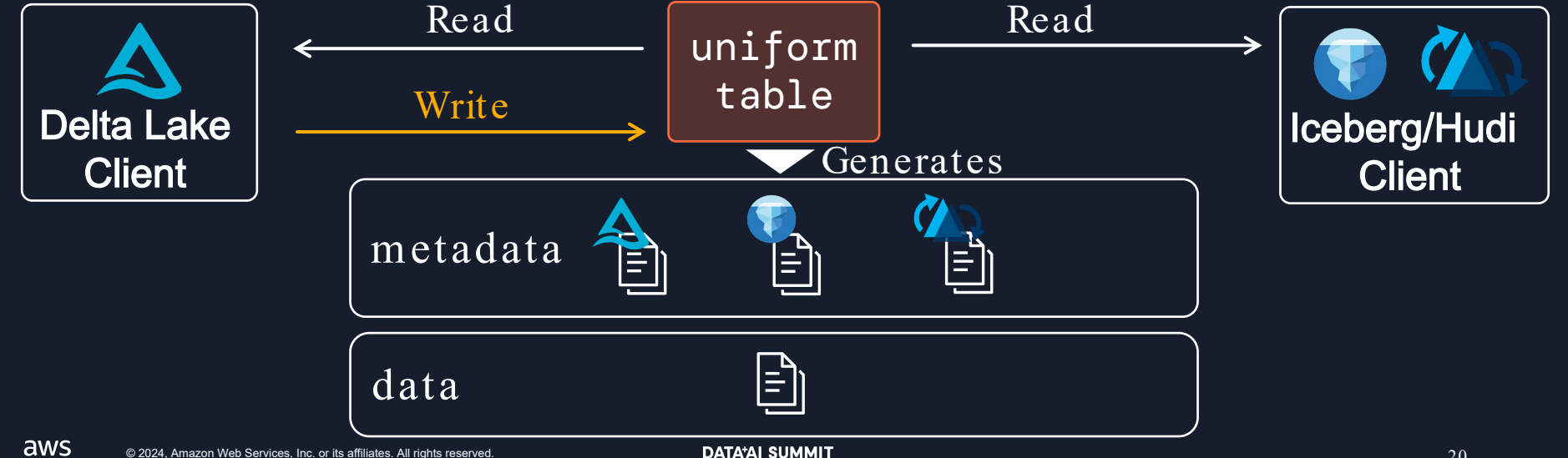

### UniForm generates multiple metadata

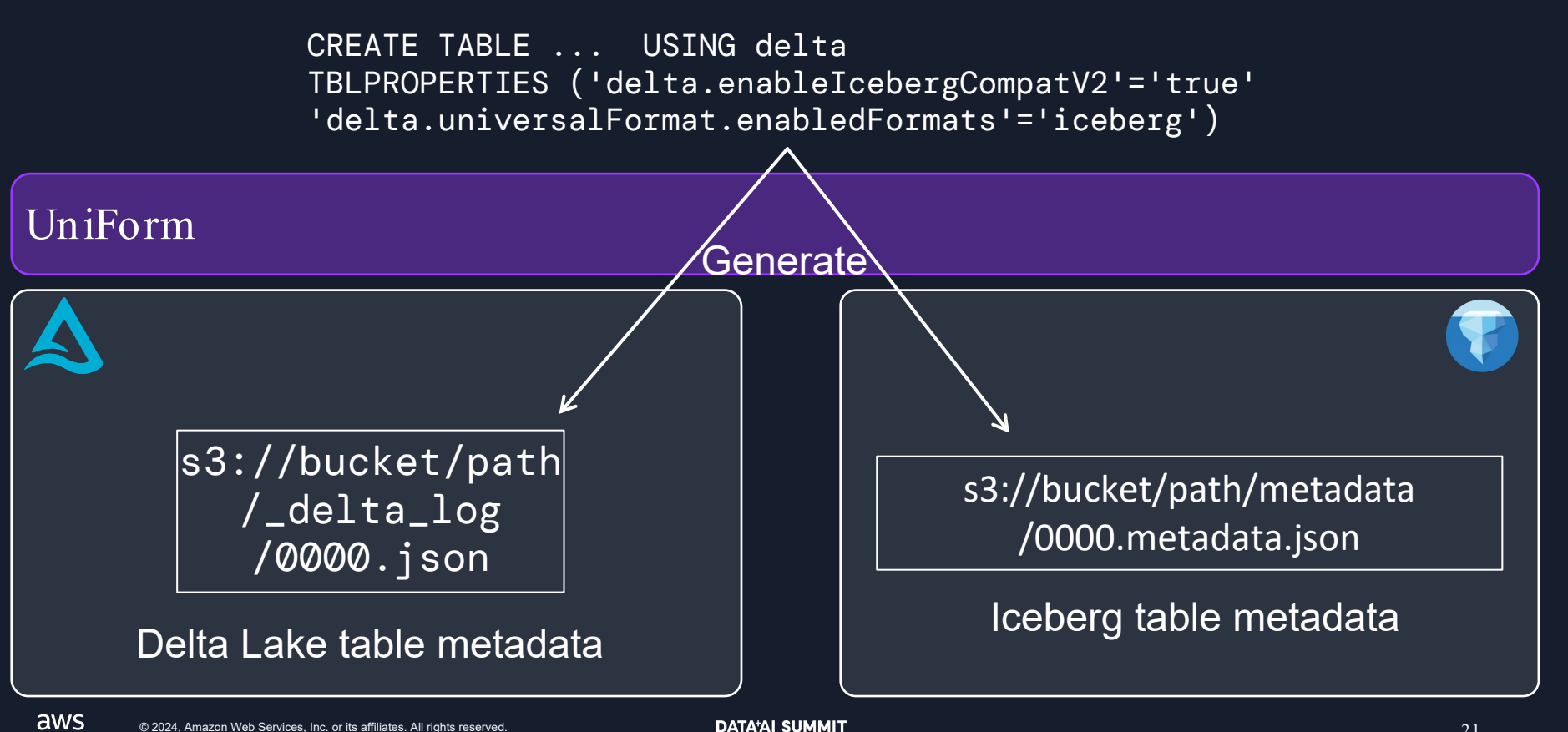

### Writes: Single copy of data

INSERT INTO db.uniform\_table VAUES (...)

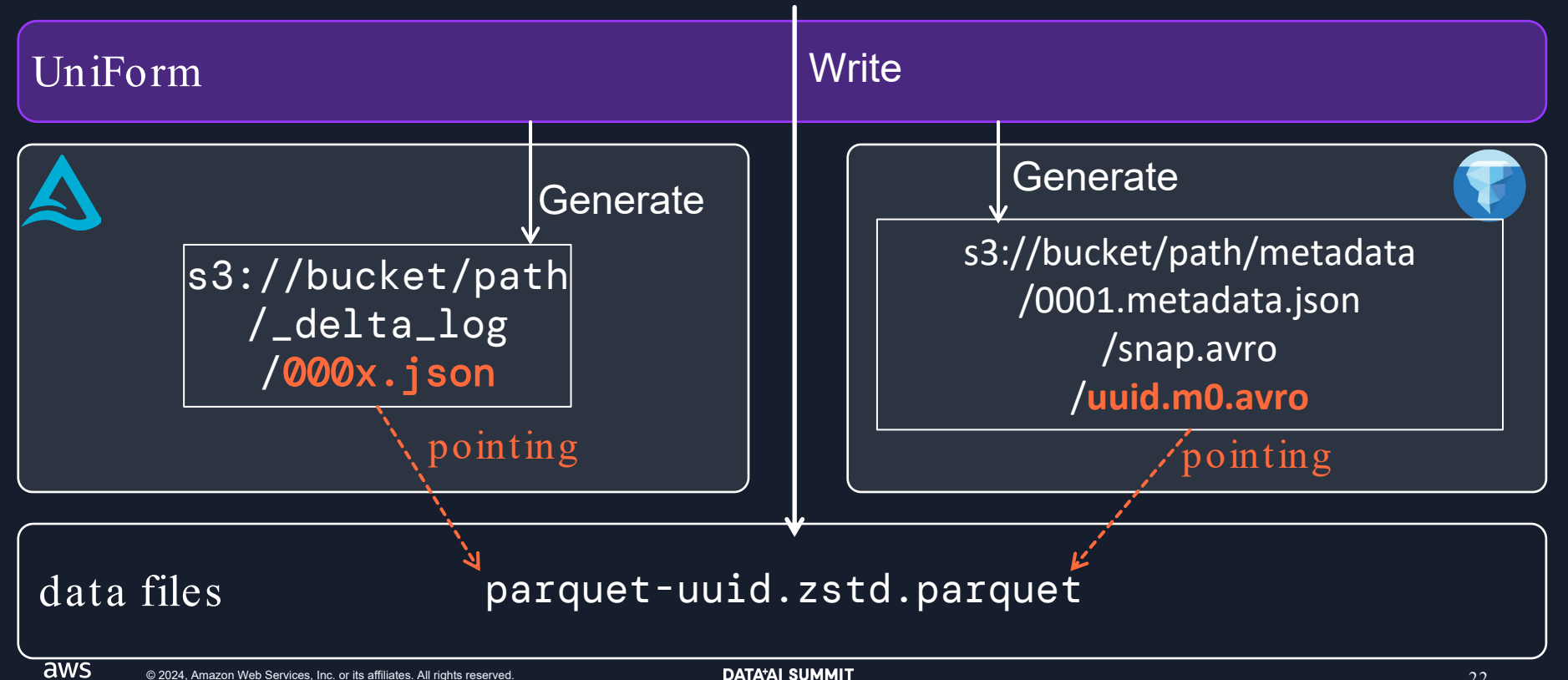

## Demo Extend Delta Lake access to other OTF clients

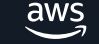

# Query Delta Lake table from Amazon Redshift

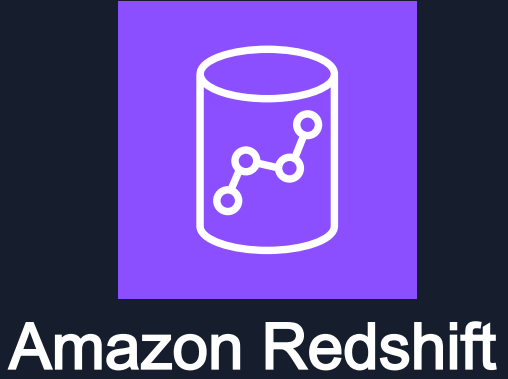

Directly query to data in Amazon S3 including Open Table Formats

Needs Manifest files to read Delta Lake tables\*1

- List of Parquet files for querying a Delta Lake table
- Created by a GENERATE query

\*1: Redshift Spectrum to Delta Lake Integration, [https://docs.delta.io/latest/redshift](https://docs.delta.io/latest/redshift-spectrum-integration.html) -spectrum-integration.html

### Query Delta Lake table from Amazon Redshift

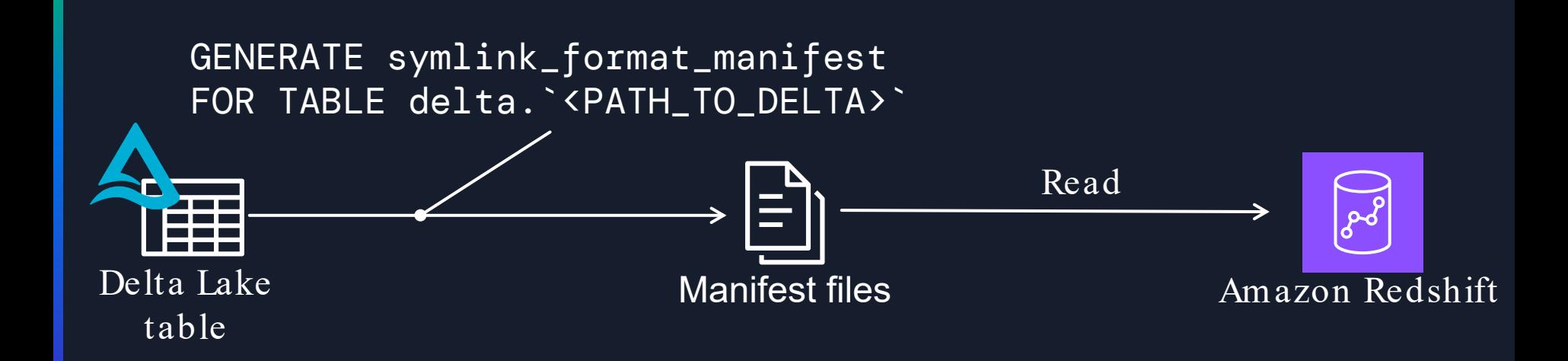

aws

#### UniForm enables Amazon Redshift to read Delta Lake table

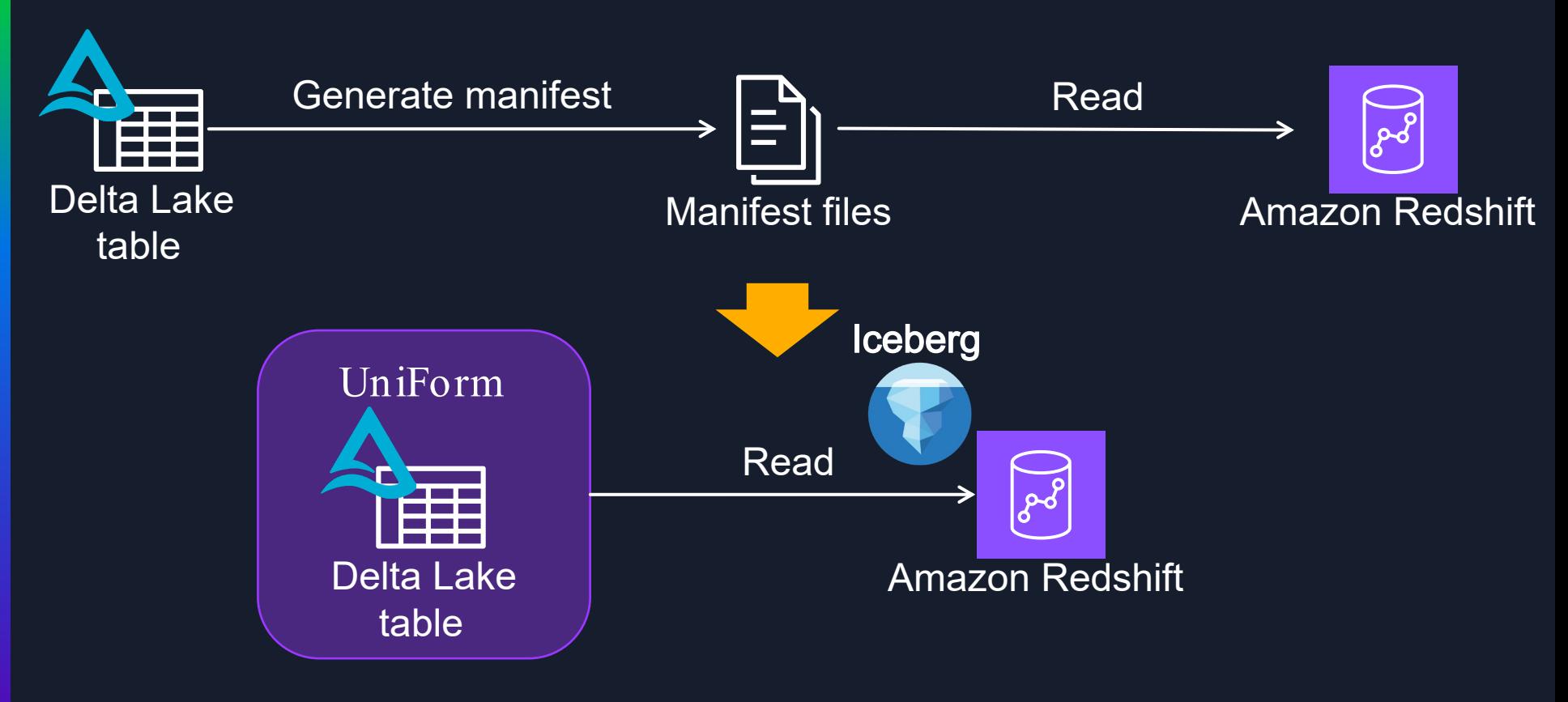

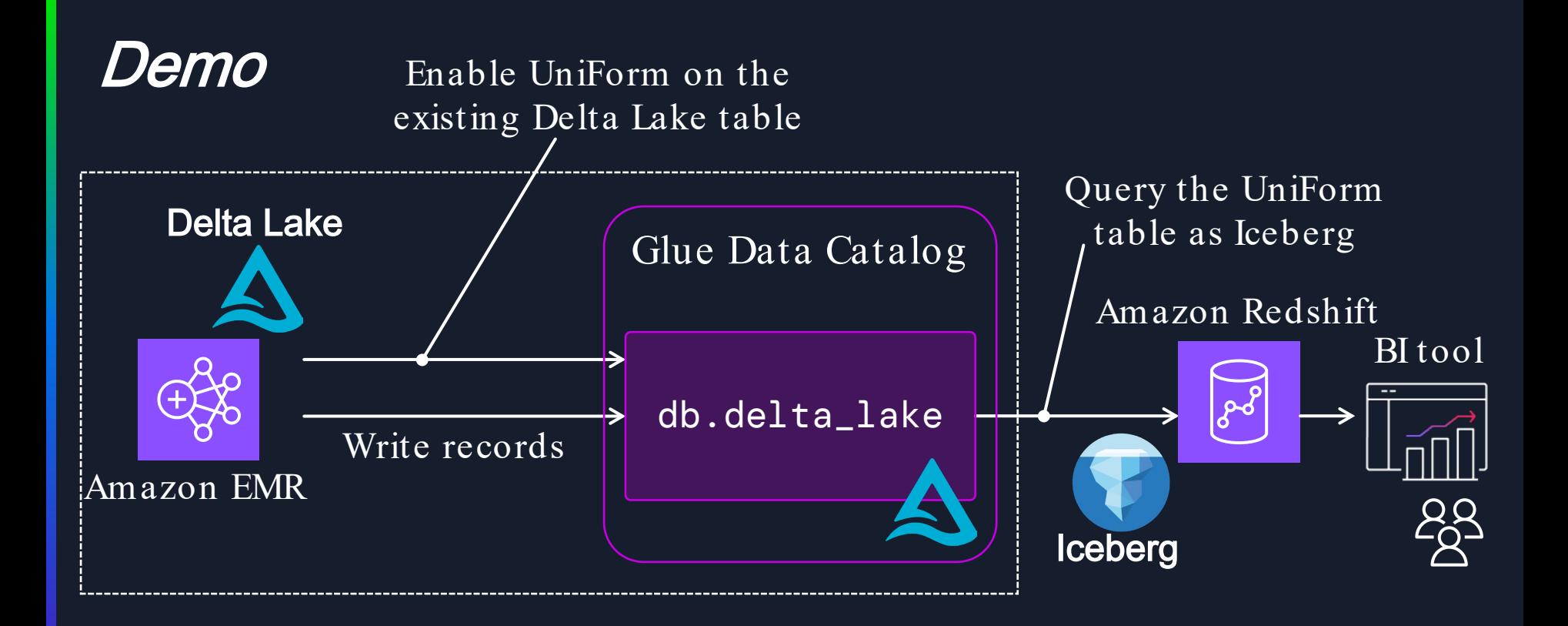

#### $\circ$  dais2024.ipynb

 $\blacksquare$ 

 $\ddot{\bullet}$ 

 $\bullet$ 

 $\ddot{\textbf{v}}$ 

 $\overline{\otimes}$ 

 $\{...\}$ 

≡

 $\mathbb{S}^3$ 

g

Fdit View Run Kernel Git Tabs Settings Help

 $\mathbf{q}_\mathrm{R}$ 

#### Demo: Enable UniForm on an Existing Delta Lake table

Setup Delta Lake UniForm for Iceberg on Amazon EMR

```
[ ]: %configure -f
         "cont": {
             "spark.jars.packages": "io.delta:delta-spark 2.12:3.2.0",
            "spark.jars": "s3://dais2024-uniform-tmp/jars/delta-iceberg_2.12-3.3.0-SNAPSHOT.jar,s3://dais2024-uniform-tmp/jars/url-connection-client-2.20.162.jar",
             "spark.sql.extensions": "io.delta.sql.DeltaSparkSessionExtension"
```
#### **Create a SparkSession**

[ ]: from pyspark.sql import SparkSession

```
spark = SparkSession.builder \setminus.master("yarn") \setminus.config("spark.sql.catalog.spark_catalog", "org.apache.spark.sql.delta.catalog.DeltaCatalog") \
   .config("spark.sql.extensions","io.delta.sql.DeltaSparkSessionExtension") \
   .config("spark.sql.catalog.spark_catalog.catalog-impl", "org.apache.iceberg.aws.glue.GlueCatalog") \
   .config("spark.sql.catalog.spark_catalog.warehouse", "s3://dais2024-uniform-tmp/products/product_reviews") \
   .getOrCreate()
```
#### Review the existing product\_reviews Delta Lake table

#### [ ]: <sup>o</sup>pretty

spark.sql("DESCRIBE EXTENDED deltadb.product\_reviews").show(truncate=False)

#### [ ]: spretty

spark.sql("SELECT \* FROM deltadb.product\_reviews").show(truncate=False)

#### Run REORG query to enable UniForm for Iceberg

[ ]: <sup>9</sup>pretty

spark.sql("REORG TABLE deltadb.product reviews APPLY (UPGRADE UNIFORM(ICEBERG COMPAT VERSION=2))")

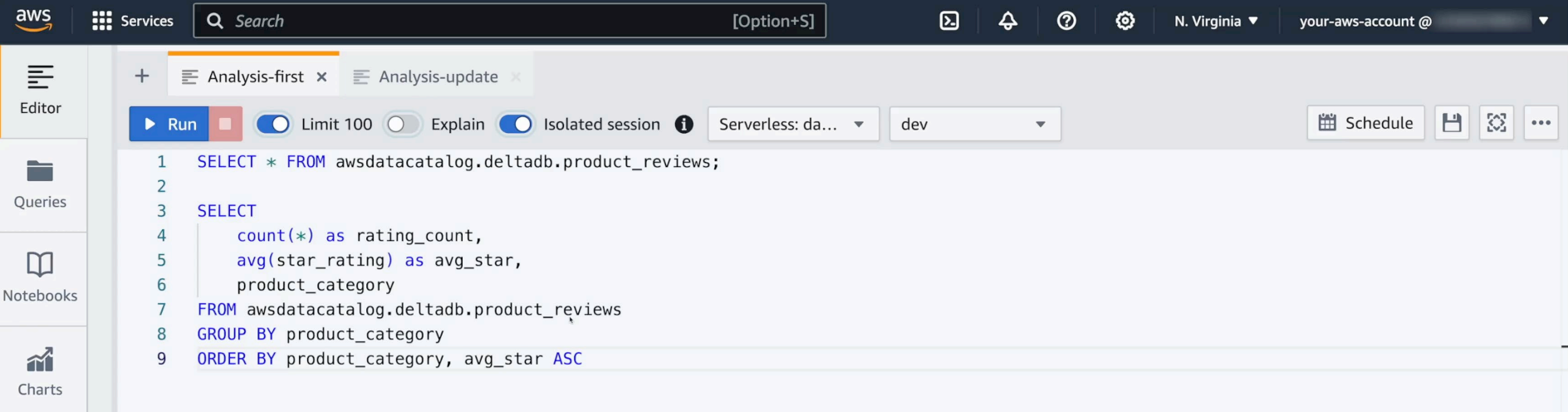

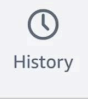

 $\gg$ 

 $\leftarrow$ 

\*

Row 9, Col 40, Chr 256

 $\circ$ 

Chart 53 <

Export  $\sqrt{*}$ 

 $Result 1 (6)$ 

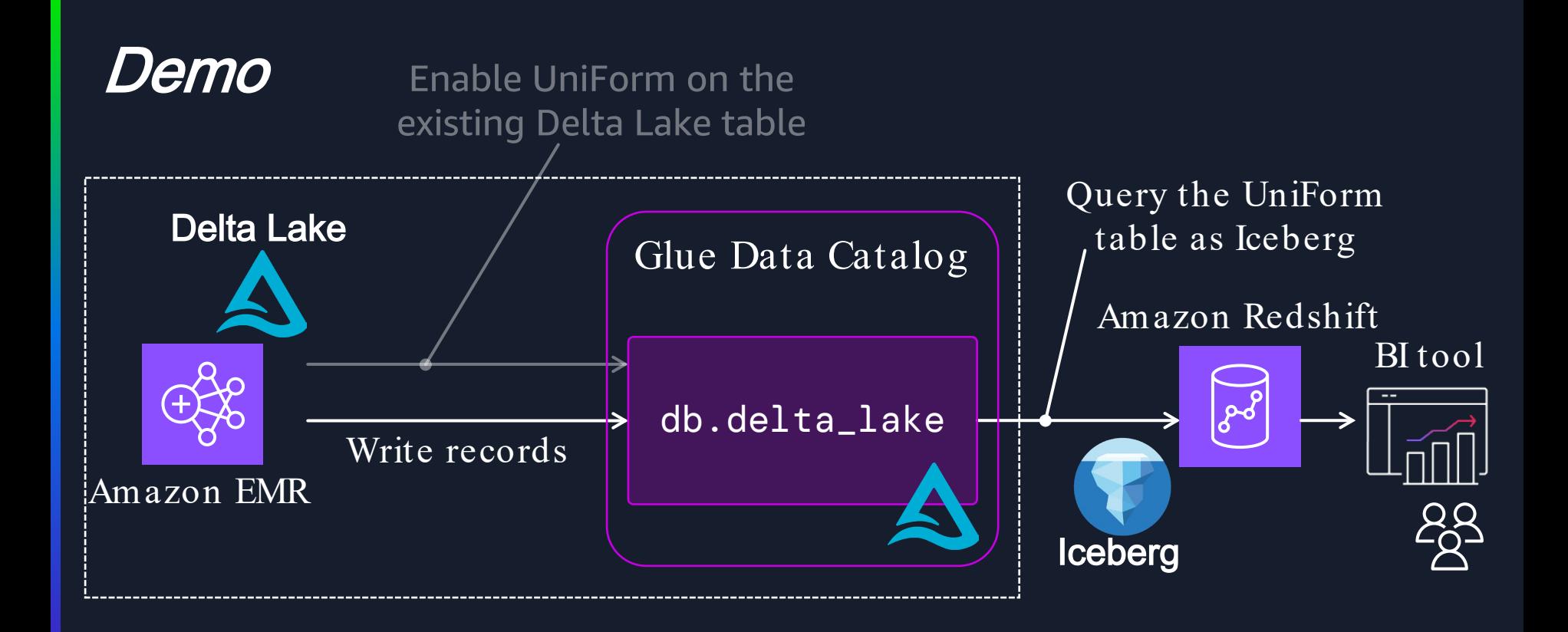

#### $\tilde{C}$  dais2024.ipynb

 $\blacksquare$ 

 $\frac{1}{2}$ 

 $\bullet$ 

 $\bullet$ 

 $\overline{\bullet}$ 

 $\{ \cdots \}$ 

 $\equiv$ 

 $\mathbb{S}^3$ 

 $\mathbf{C}$ 

File Edit View Run Kernel Git Tabs Settings Help

※ □ □  $~\vee~$  0  $\mathbf{a}$  $\blacksquare$   $\qquad \rightarrow \rightarrow$  Code  $+$  $\mathbf{b}$  .

Cluster attached. ... PySpark O

 $\mathcal{O}_{\mathbf{C}^*}$ 

#### Update Delta Lake table data for Data Analytics team

#### New reviews:

[ ]: df\_new\_reviews = spark.read.parquet("s3://dais2024-uniform-tmp/src/new-reviews/") df new reviews createOrReplaceTempView("new reviews") ;

[ ]: \*display

df\_new\_reviews

Write new review into the Delta Lake UniForm table:

#### $[ ]: \frac{9.9}{6.5}$ gl

INSERT INTO deltadb.product\_reviews SELECT \* FROM new\_reviews

 $[ \ ]$ :

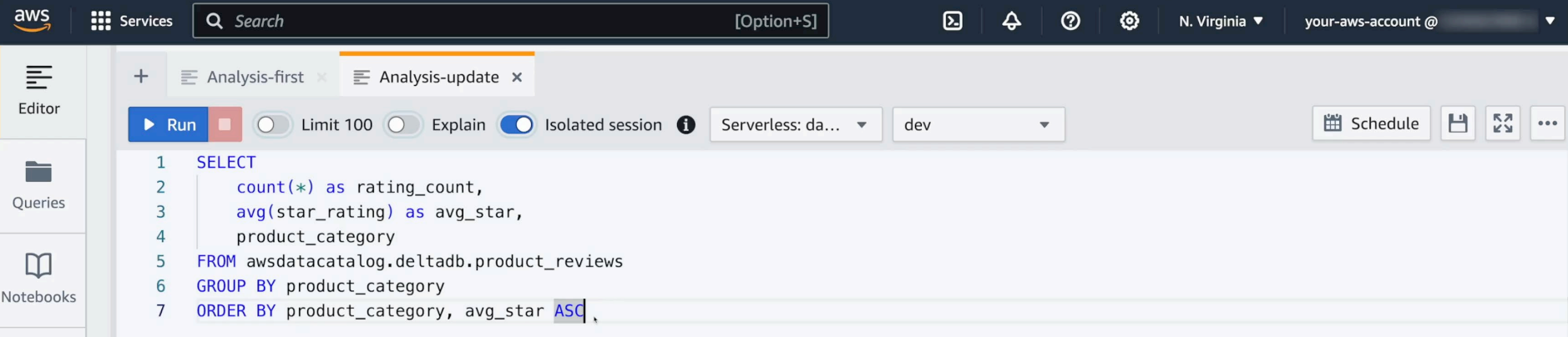

 $\widehat{\mathbf{m}}$ Charts

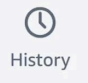

 $\gg$ 

凿 Scheduled queries

 $\leftarrow$ 

\*

**E** CloudShell

Row 7, Col 40, Chr 201

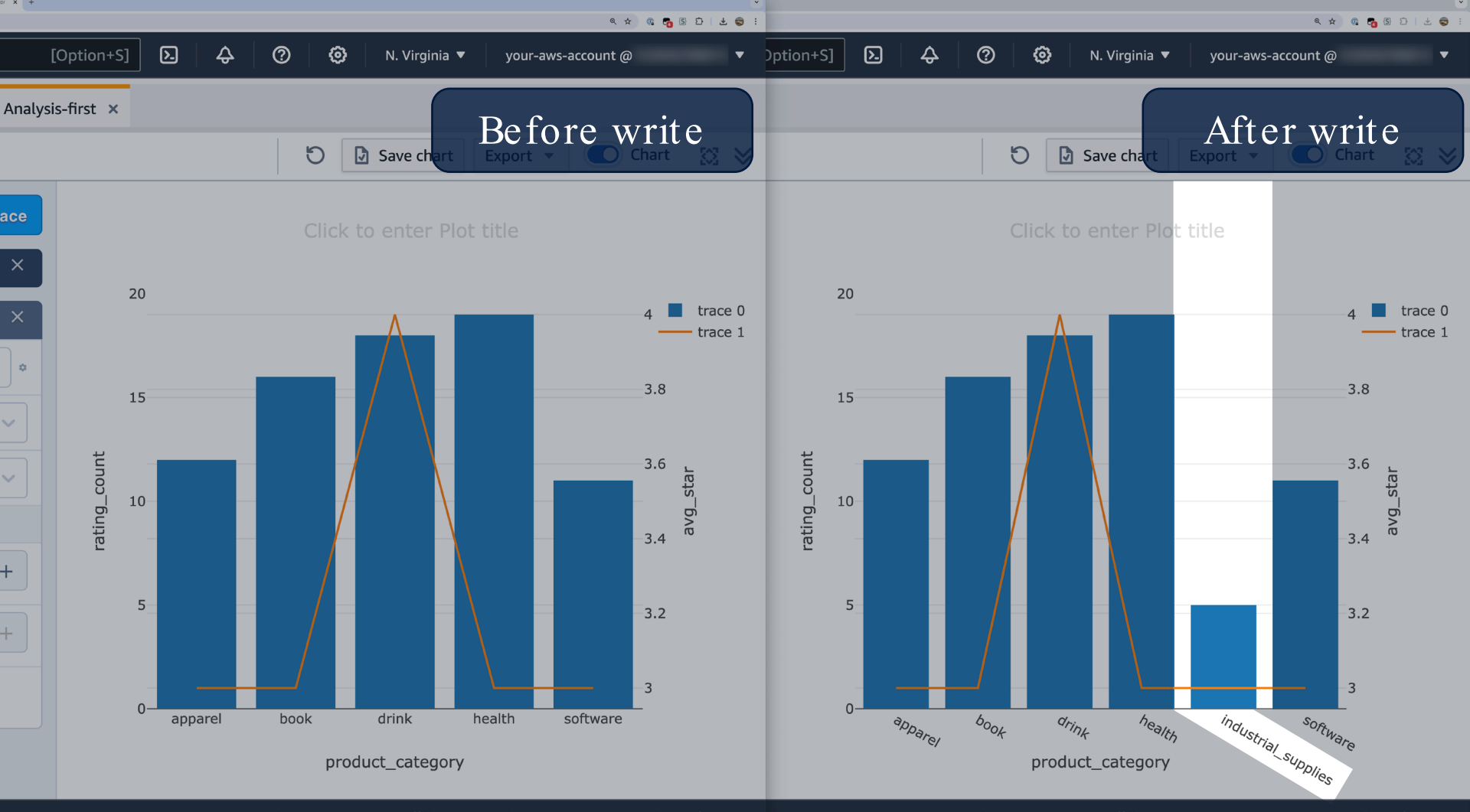

@ 2024 Amazon Web Services Inc. or its affiliates

Privary Terms Cookie preferences

@ 2024 Amazon Web Services Inc. or its affiliates

Privacy Terms Cookie preferences

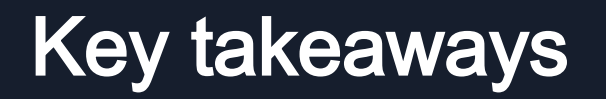

Delta Lake UniForm enables to access Delta Lake tables from Iceberg and Hudi clients.

UniForm internally generates multiple open table format metadata, against single copy of the data.

UniForm enables clients with limited access to Delta Lake to query its tables as an Iceberg or Hudi client.

# Thank you!

#### **Tomohiro Tanaka**

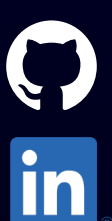

 $\overline{\mathsf{aws}}$ 

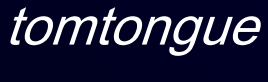

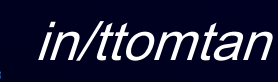

© 2024, Amazon Web Services, Inc. or its affiliates. All rights reserved.

# Appendix

### Requirements to use UniForm

Delta Lake 3.1 or later

Delta table protocol version must have:

minReaderVersion  $>= 2$  and minWriterVersion  $>= 7$ 

Delta column mapping need to be set to true

For Iceberg, Unity Catalog on Databricks or Hive Metastore must be configured as its catalog

For Hudi, OSS Delta Lake 3.2.0 is needed and it's in preview (as of 2024 May 28th)

### Iceberg table architecture

Iceberg table has 3 layers; Catalog , Metadata and Data layers.

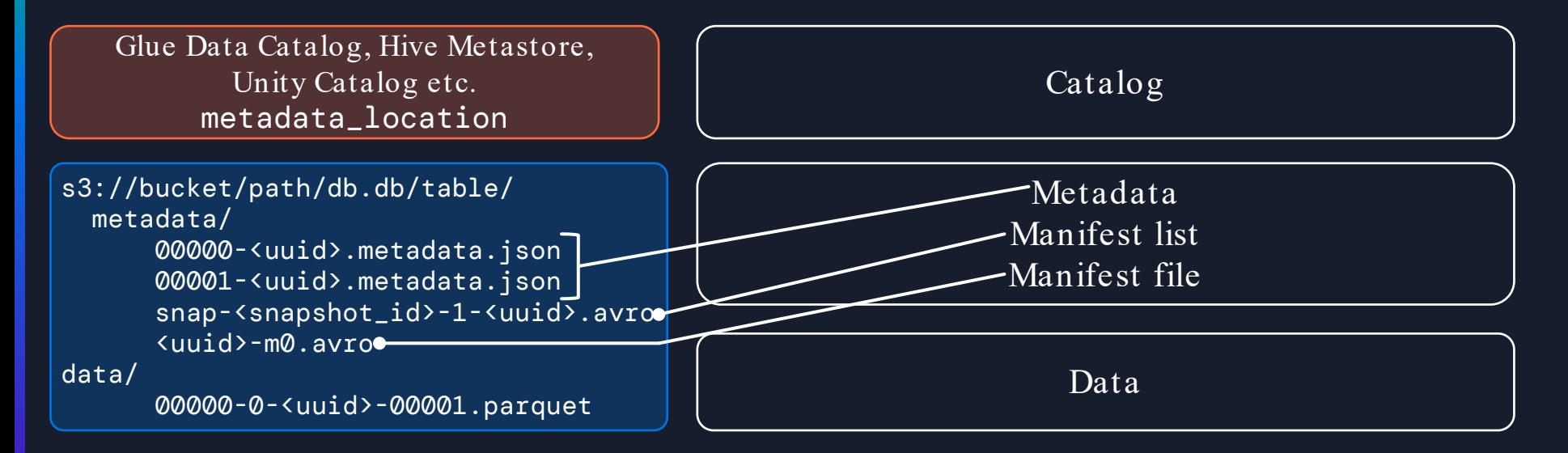

### Delta and Iceberg table architecture

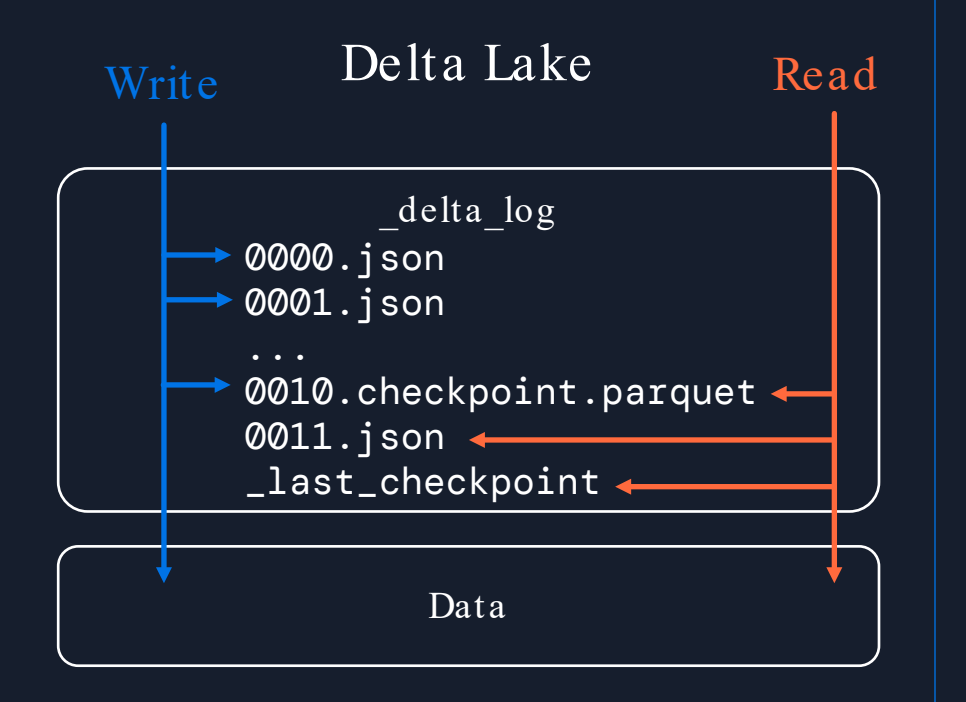

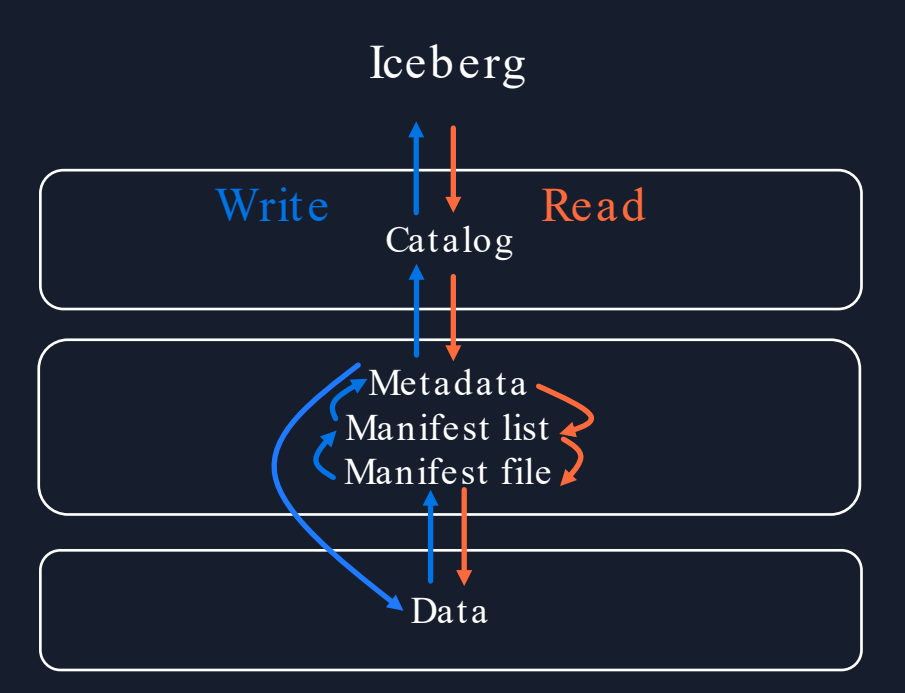

### UniForm on Glue Data Catalog

UniForm for Hudi

Current UniForm for Iceberg uses Hive Catalog for Hive Metastore UniForm for Iceberg with Glue Catalog enables UniForm on Glue Data Catalog

[Spark] Support Glue catalog for iceberg tables using UniForm [https:/ / github.com/ delta-io/ delta/ pull/ 2922](https://github.com/delta-io/delta/pull/2922)